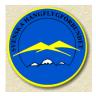

#### 2024-01-21

#### SVENSKA HÄNGFLYGFÖRBUNDET

# Verksamhetsberättelse för Svenska Hängflygförbundet (SHF) 2023

Verksamhetsåret omfattar perioden 2023-01-01 — 2023-12-31. Siffror som anges inom parentes gäller motsvarande värde för 2022.

#### Viktiga händelser under året

Transportstyrelsen (TS) har tidigare utlovat nya föreskrifter för hängflyget och arbetet inleddes formellt 2019. Detta har sedan skjutits fram i flera etapper av TS. Målsättningen är fortsatt att anpassa kraven för att bli instruktör, slopa krav på fotstart och anpassade viktgränser för nanotrike. Därtill ska om möjligt roderstyrda hängglidare typ. Swift med motor implementeras i hängflygets regelverk. Ett reviderat förslag till föreskrifter har därför lämnats till TS.

Ett försök till samarbete med Skärmflygförbundet har inletts med anledning av en utredning som genomförts av Luftfartsverket. Luftfartsverket har i rapporten föreslagit förändringar i luftrummet. Förändringarna är i vissa delar positiva, men kan innebära oacceptabla höjdrestriktioner på grund av att skärm- och hängflygare i dagsläget inte har möjlighet att använda transponder. Motsvarande förändringar pågår inom hela EU, men kan komma att hanteras olika i olika länder.

Transportstyrelsen (TS) beviljade 2023 preliminärt ett bidrag på 30 000 kr för ett flygsäkerhetsprojekt. Projektet administreras av segelflygförbundet, och omfattar flera olika aktiviteter. För hängflygförbundet handlar det om ny- och vidareutbildning av instruktörer bl.a. om attitydfrågor, ta fram utbildningsmaterial och förbättra incident- och olycksrapporteringen. Ett läger anordnades därför i Orsa i juni. Därefter har även kompletterande utbildningsmaterial tagits fram. Den nya digitala tjänsten för incident- och olycksrapportering både med mobil och dator, har introducerats på bred front och med gott resultat.

Riksidrottsförbundet (RF) stängde IdrottOnline för föreningarnas hemsidor 2022. FSF har därför övergått SiteVision för hemsidor. SHF har under 2023 även flyttat över sin hemsida till SiteVision, vilket är kostnadsfritt. Medlemsregistrering ska fortsatt ske i IdrottOnline. Nästa steg som presenterades av FSF på en grenförbundskonferens, är en administrationstjänst bl.a. för digital signering och medlemsadministration med en integration mot IdrottOnline. Även denna erbjuds kostnadsfritt av FSF, men är ännu inte färdigutvecklad.

Medlemsantalet är relativt stabilt på fortsatt låg nivå. Arbetet med utbildning av nya instruktörer har inletts, men inte avslutats. Förutsättningarna för kommande år ser dock ljusare ut med nya föreskrifter och fler instruktörer. Det bör också leda till fler medlemmar och en breddad verksamhet ute hos hängflygklubbarna. Det ger i sin tur förutsättningar för ett bättre flygsäkerhetsarbete.

#### Klubbar, medlemmar och hängflyglicenser

Vid verksamhetsårets slut var antalet klubbar 13 (13). Dvs. klubbar som angetts när hängflyglicenser har utfärdats för 2023. Antalet giltiga hängflyglicenser var vid verksamhetsårets slut 66 (68) varav 51 (56) pilotlicenser och 15 (12) elevlicenser. Det innebär ingen större förändring mot föregående år.

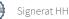

Förtydligande: medlemsantalet innefattar alla som betalat medlemsavgiften till SHF i samband med ansökan om licens. De som enbart är medlem i en klubb men ej har betalat för licens till SHF, finns inte med i statistiken.

0 (0) nya instruktörer har godkänts. Antalet instruktörer under 2023 var totalt 15 (17).

#### Tävlingar

En (1) organiserad nationell tävling har genomförts, samt ett par lokala klubbtävlingar. Ett SM planerades i samarbete med Norge, men ställdes in på grund av dåligt väder. Viljan att tävla är fortsatt god, erfarenhet av att arrangera och delta på tävlingar är däremot relativ låg. En liten förbättring kan dock skönjas hos klubbarna och dess medlemmar.

Årets distansliga har genomförts, och deltagandet har varit något bättre än föregående år. Flygvädret har däremot inte varit så gynnsamt. Första pris går till Harald Holmström, Ållebergs hängflygklubb. Andra pris går till Fredrik Persson, Stockholms hängflygklubb och tredje pris går till Erik Brantmo, Norrsken Häng & Skärmflygklubb.

3 (5) piloter har deltagit på tävlingar utomlands. Den första i Altes Lager i Tyskland, och sedan WM i Nord Makedonien. Flygförhållanden och resultaten för våra svenska deltagare var kanske inte strålande, men väl godkänt.

Riksidrottsförbundet (RF) har via Svenska Flysportförbundet (FSF) aviserat att de vill se en höjning av lägsta nivån för tävlingar som sanktioneras av FSF. Dvs. alla svenska mästerskapstävlingar så som SM och DM. Detta regleras i FSF nya generella tävlingsregler från och med 2025-01-01. Under 2024 gäller de gamla tävlingsreglerna, som bl.a. innebär att mästerskapstävlingar ska anmälas till FSF och godkännas av Riksidrottsstyrelsen innan de får genomföras.

#### Rekord

Inga nya svenska rekord har noterats.

#### Information

Förbundets nya hemsida har använts som SHF:s officiella informationskanal. Posten som redaktör och informationsansvarig har tillsats, och flera uppdateringar har gjorts.

Under året har styrelsen använt en wiki för intern och extern kommunikation samt registrering av elektroniska dokument. Syftet med wikin är att dokumentera protokoll, avtal, rutiner och erfarenheter m.m. för att underlätta styrelsens arbete och göra det transparent. Wikin är publik och kan nås via förbundets\_hemsida.

#### Utbildning

Ett (0) instruktörsseminarie för vidareutbildning av SHF:s instruktörer har genomförts under året i Orsa. Men också för utbildning av nya instruktörer och utveckling av materiel, framförallt vid tandembogsering. Utbildning och materiel för attitydfrågor har också tagits fram.

Ekonomiskt bidrag för flygläger under sommarhalvåret annonserades ut för ansökan. Två (1) ansökningar har inkommit och båda lägren har genomförts. Det ena lägret följde dock inte helt reglerna för bidrag, och fick därmed ett reducerat bidrag.

#### Internationella kontakter

De internationella kontakterna har främst hanterats av representanter från Svenska Skärmflygförbundet. I övrigt sker en informell omvärldsbevakning via olika digitala forum, och personliga kontakter.

#### Säkerhet

Under 2023 har styrelsen fått kännedom om 0 (1) olycka och 11 (8) incidenter. Den digitala säkerhetskonferensen sköts upp till januari 2024 pga tidsbrist.

#### Styrelsemöten

Stadgeenlig förbundsstämma (årsmöte) har hållits digitalt den 22-23 mars 2022. Styrelsen har haft 11 (11) digitala möten under 2022.

### Styrelsens sammansättning

| <u>Ordinarie ledamöter</u>                                                                                                |                                                               |                                           |
|----------------------------------------------------------------------------------------------------|---------------------------------------------------------------|-------------------------------------------|
| Harald Holmström                                                                                                    | Ordförande                                                    |                                           |
| Per Andersson                                                                                                    | Vice ordförande, IT-ansvarig, olycksrapportering/flygsäkerhet |                                           |
| Gunnar Remer                                                                                                    | Kassör, försäkringsansvarig                                   |                                           |
| Rasmus Neideman                                                                                                    | Sekreterare                                                   |                                           |
| Tommy Nilsson                                                                                                    | Tävlingsverksamhet                                            |                                           |
| <u>Representation</u>                                                                                                    |                                                               |                                           |
| Svenska Flygsportförbundet                                                                                                | s elitgrupp                                                   | Tommy Nilsson, ordinarie                  |
|                                                                                                    |                                                               | Per Andersson, suppleant                  |
| FAI CIVL (Hang Gliding and ParaglidingCommittee of the World Air Sports Federation)Delegerat till Svenska Skärmflygförbun |                                                               | Delegerat till Svenska Skärmflygförbundet |
| <u>Delegeringen från transportstyrelsen</u>                                                                               |                                                               |                                           |
| Verksamhetsansvarig                                                                                                    | Harald Holmström                                              |                                           |
| Flygchef                                                                                                    | Tommy Nilsson                                                 |                                           |
| Teknisk chef                                                                                                    | Gunnar Remer                                                  |                                           |
| <u>Övriga funktioner</u>                                                                                                  |                                                               |                                           |
| Utbildning, chefsinstruktör                                                                                               | Hans Berg                                                     |                                           |
| Valberedning SHF                                                                                                    | Elias Karlsson och Joel Ponce de Leon                         |                                           |
| Revisor                                                                                                    | Tomas Risberg                                                 |                                           |
| Hemsidan                                                                                                    | Rasmus Neideman                                               |                                           |
| För Svenska Hängflygförbundet<br>Datum: 2023-01-21                                                                        |                                                               |                                           |

Harald Holmström

\_\_\_\_

ordförande

# Verifikat

Transaktion 09222115557513347384

# Dokument

**Verksamhetsberättelse\_SHF\_2023** Huvuddokument 3 sidor *Startades 2024-03-20 19:36:46 CET (+0100) av Hippoly (H) Färdigställt 2024-03-20 19:38:04 CET (+0100)* 

## Initierare

Hippoly (H) Hippoly scrive@hippoly.com

## Signerare

Harald Holmström (HH) holmstrom.harald@gmail.com

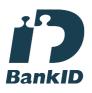

Namnet som returnerades från svenskt BankID var "Harald Holmström" Signerade 2024-03-20 19:38:04 CET (+0100)

Detta verifikat är utfärdat av Scrive. Information i kursiv stil är säkert verifierad av Scrive. Se de dolda bilagorna för mer information/bevis om detta dokument. Använd en PDF-läsare som t ex Adobe Reader som kan visa dolda bilagor för att se bilagorna. Observera att om dokumentet skrivs ut kan inte integriteten i papperskopian bevisas enligt nedan och att en vanlig papperutskrift saknar innehållet i de dolda bilagorna. Den digitala signaturen (elektroniska förseglingen) säkerställer att integriteten av detta dokument, inklusive de dolda bilagorna, kan bevisas matematiskt och oberoende av Scrive. För er bekvämlighet tillhandahåller Scrive även en tjänst för att kontrollera dokumentets integritet automatiskt på: https://scrive.com/verify

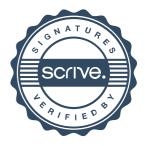